Lelia Deville - SAND2023-11363O

file:///C:/Users/Imdevil/Downloads/POANalidation<br>Dura Model Validation<br>States to validate the use of new or current POA transposition models through multiple steps of analysis.<br>The form the published results of the 2021 Bl

- 1. Import data from DuraMAT
- 2. Define relevant system & meteo data
- 3. Run model to be validated or import model results
- 4. Compare model to measured results and other baseline models

### In  $[1]$ : #import necessary packages and set default formatting for plots

import matplotlib.pyplot as plt #v. 3.7.2 from matplotlib.lines import Line2D #v. 3.7.2 import numpy as np  $\#V$ . 1.24.3 import seaborn as sns  $\#V$  0.13 import pandas as pd  $\#v$ . 2.0.3 import pvlib #v. 0.9.3 import scipy #v. 1.11.1 from tabulate import tabulate #v. 0.8.10

#plotting format plt.rcParams["figure.figsize"] = (10,6) plt.rcParams['font.size']=12 plt.rcParams['lines.linewidth']=1.25 plt.rcParams['xtick.labelsize']=12 plt.rcParams['ytick.labelsize']=12 plt.rcParams['axes.titlesize']=12 pd.options.mode.chained\_assignment = None

# 1. Import data

This section imports the meteo and system data from the DuraMAT Datahub. For the purpose of accurate solar position calculations, the times are set to be labeled at the middle-ofhour. The data includes 2 filters: bsrn pass and SNL No Snow. The baseline surface radiation network (BSRN) filter follows version 2 quality control tests and the SNL No Snow filter removes any days with recorded snow fall or snow depth. Data is removed if either filter value is '0'. For the meteo data, any 0 values are replaced with NaNs so that statistical values, like mean, are not affected by these values.

In  $[2]$ : # read in data from duramat data hub directly df = pd.read\_excel("https://datahub.duramat.org/dataset/293db0cb-e838-4f7a-8e77-f62e85328c47/resource/b54bdc36-1864-48a9-abab-daf0e3f8dcf5/download/ \ pvpmc\_2021\_blind\_modeling\_comparison\_data\_s1-s6.xlsx,sheet\_name='S2'") #Reassigning the index so the timesteps are at the middle of the hour df.index = pd.date\_range(start='2021-01-01 00:30:00', end='2021-12-31 23:30:00', freq='H') df.index = df.index.tz\_localize('MST')

#apply the filters that are included in the data & replacing any 0 with nan so they dont affect error metrics  $df = df$ .where((df['bsrn\_pass'] == 1) & (df['SNL No Snow'] == 1)).dropna() df.replace(0, np.nan, inplace=True) df.dropna(inplace=True)

### df.head()

 $Out[2]:$ 

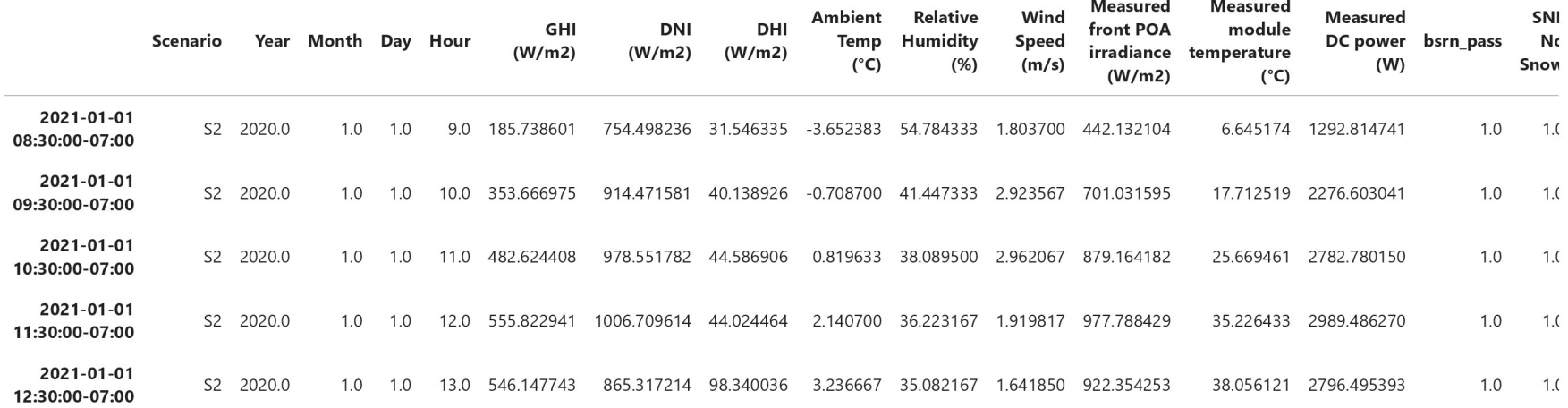

# 2. Define system and meteo data

'module' is a dictionary of module specific values for 275 W mono-Si Canadian Solar modules and includes system and module data. All data for this system can be found in the various reports on the PVPMC Wesbite. Solar position calculations generate azimuth, zenith, elevation, etc for every timestep in the df

```
#Defining constants and values that are consistent across all calculations
```
#we are using S2 from the data, which is the Candian Solar Monocrystalline 275W module

module = {'Tilt': 35,'Latitude': 35.05,'Longitude': -106.54,'Altitude': 1600,'Surface Azimuth': 180,'String Length':12, 'iam0':1,'iam10': 0.9989, 'iam20': 1.0014, 'iam30': 1.0002, 'iam40':0.9984, 'iam45': 0.9941, 'iam50': 0.9911, 'iam55': 0.9815, 'iam60':0.9631, 'iam65':0.9352, 'iam70':0.8922, 'iam75':0.8134, 'iam80':0.6778, 'iam85': 0.4351,'U0': 28.825, 'U1': 4.452, 'NOCT': 45, 'Unit Mass': 11.119,'Area':1.621,'Vmp': 31.48 ,'Imp': 8.81,'Voc':38.29 , 'Isc': 9.30,'Pmp': 275,'Gamma Pmp': -0.0041,'Alpha Isc':0.0033,'Beta Voc': -0.1178,'Cell Type':'monoSi','Cells in Series':60} module = pd.Series(module)

```
#Running solar position calculations
```

```
spdf = pvlib.solarposition.get_solarposition(time=df.index, latitude=module['Latitude'],
```

```
longitude=module['Longitude'],temperature=df['Ambient Temp (°C) '], altitude=module['Altitude'])
```

```
spdf['dni_extra'] = pvlib.irradiance.get_extra_radiation(datetime_or_doy=df.index)
```

```
pres = pvlib.atmosphere.alt2pres(module['Altitude'])
```
#Save these values into the df with inputs & results for use in later analysis df['Azimuth'] = spdf['azimuth'] df['Zenith'] = spdf['apparent\_zenith'] df['Sol Elev'] = spdf['elevation'] df['AOI'] = pvlib.irradiance.aoi(surface\_tilt=module['Tilt'], surface\_azimuth=module['Surface Azimuth'],solar\_zenith=spdf['apparent\_zenith'], solar\_azimuth=spdf['azimuth']) df['Airmass'] = pvlib.atmosphere.get\_relative\_airmass(zenith=spdf['apparent\_zenith']) df['Clearness Index'] = pvlib.irradiance.clearness\_index(ghi=df['GHI (W/m2)'], solar\_zenith=spdf['apparent\_zenith'], extra\_radiation = spdf['dni\_extra']) spdf.head()

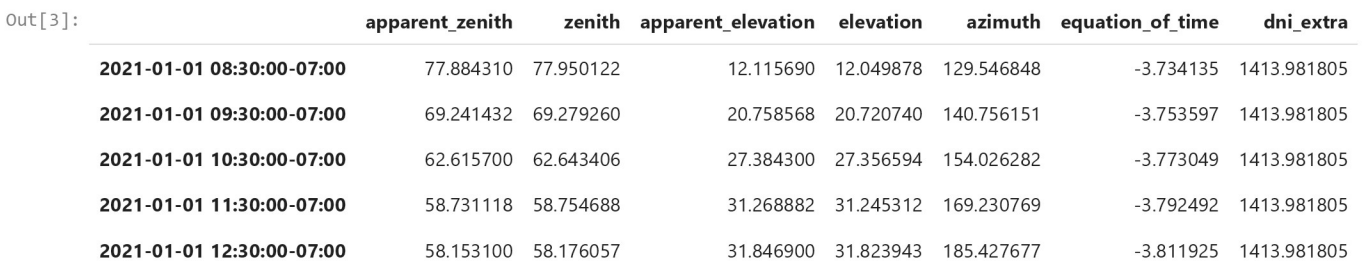

# 3. Run the model or import the results to be validated

A model can either be defined and run within this notebook or could be run externally and the results imported below. For demonstration purposes the pvlib.irradiance.get total irradiance function with the Perez model is used but should be replaced by the user's model.

```
In [4]: #Either run a model in this notebook or import the results into the column name below
```

```
#run model here --- this would be replaced by the user's model to be validated but for demonstration purposes a pvlib-python model is used here
df['Modeled POA'] = pvlib.irradiance.get_total_irradiance(surface_tilt=module['Tilt'], surface_azimuth=module['Surface Azimuth'],
                    solar_zenith=spdf['apparent_zenith'], solar_azimuth=spdf['azimuth'],dni=df['DNI (W/m2)'],
                    ghi=df['GHI (W/m2)'], dhi=df['DHI (W/m2)'], dni_extra=spdf['dni_extra'], model ='perez', model_perez='albuquerque1988')['poa_global']
# or import model results here --- make sure timestamps line up and are middle-of-hour
# df['Modeled POA'] = pd.read_excel('results.xlsx')
#specify a model name for use in analysis and plotting
model_name = 'Perez'
```
## Visualize the results of the model over a sample day

This preliminary check helps make sure the results are feasible and there aren't any obvious errors like time shifts or magnitude differences

```
In [5]: #diurnal plot
        date = '2021-05-15'
        fig, ax = plt.subplots()ax2 = ax.twinx()df.loc[date, 'Measured front POA irradiance (W/m2)'].plot(ax=ax, label='Measured POA', linewidth=2, color='black', zorder=5.5)
        df.loc[date, 'Modeled POA'].plot(ax=ax, label='Modeled POA', linewidth=2, color='steelblue', zorder=5.5)
        df.loc[date, 'Measured DC power (W)'].plot(ax=ax2, label='Measured DC Power', linewidth=2, color='red', zorder=2.5, linestyle='dashed')
```

```
file:///C:/Users/lm<br>line_1 = Line2D([0], [0], color='black', linewidth=2, linestyle='-',label='Measured POA')<br>line_4 = Line2D([0], [0], color='steelblue', linewidth=2, linestyle='-',label='Modeled POA')<br>line_4 = Line2D([0]
ilne_1 = Line2D([0], [0], color='black', linewidth=2, linestyle='-',label='Measured POA')<br>line_3 = Line2D([0], [0], color='steelblue', linewidth=2, linestyle='-',label='Measured POA')<br>line_4 = Line2D([0], [0], color='steel
file:///C:/Users/lr<br>line_1 = Line2D([0], [0], color='black', linewidth=2, linestyle='-',label='Measured POA')<br>line_3 = Line2D([0], [0], color='steelblue', linewidth=2, linestyle='-',label='Modeled POA')<br>line_4 = Line2D([0]
lines = [line_1,line_3,line_4]
plt.legend(prop=dict(size='small'), loc=[1.1, 0.4],handles=lines)
ax2.set_ylabel('Power (W)')
```
ax.tick\_params(labelrotation=45) ax.set\_ylabel('Irradiance (W/m\$^2\$)') ax.set\_xlabel('Time')

```
Out[5]: Text(0.5, 0, 'Time')
```
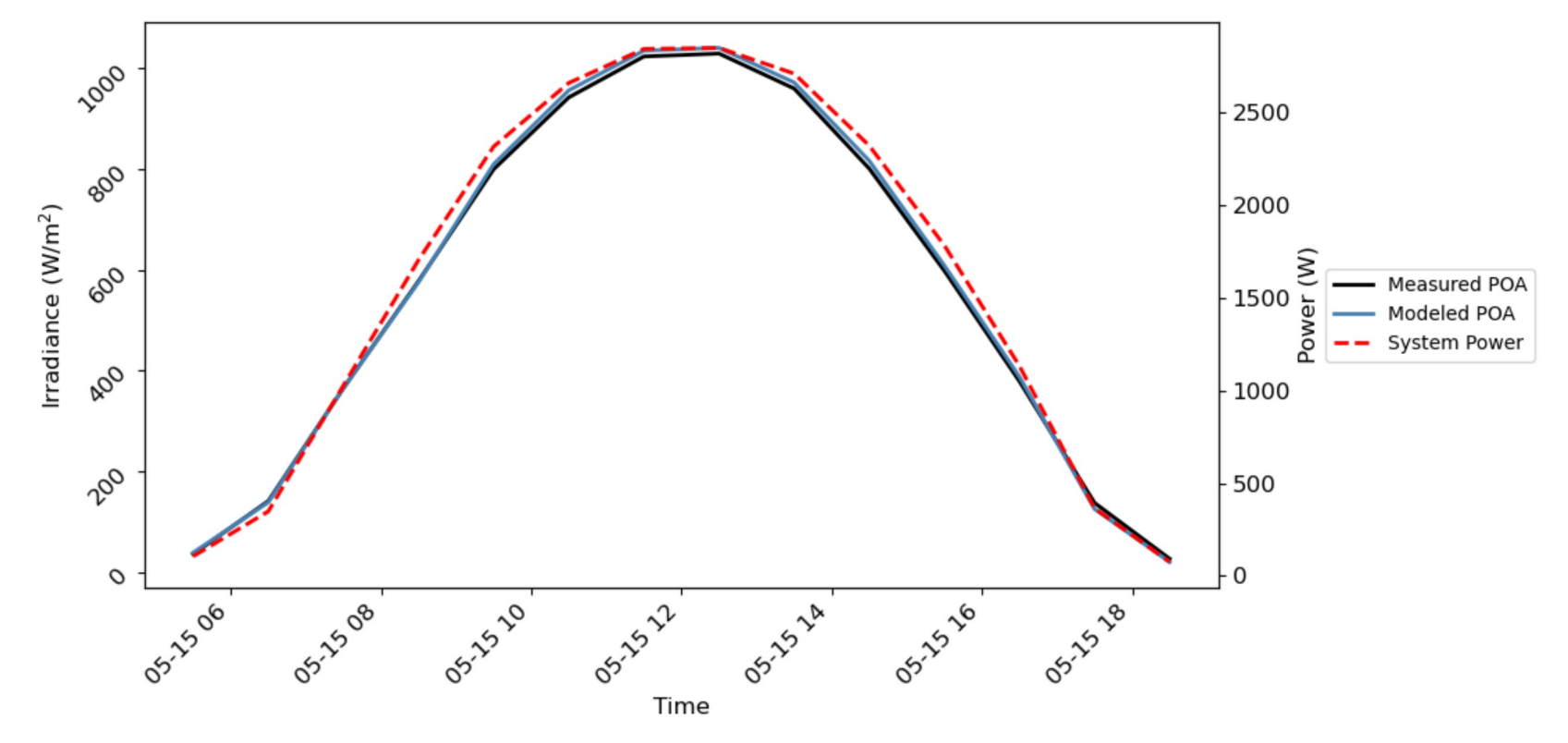

4. Compare modeled values to measured values + other baseline models

3 steps of analysis:

- 1. Overall MBE, NMBE, RMSE, NRMSE, and other errors of the model
- 2. Residual analysis
- 3. Comparison to baseline model

Analysis I: Overall errors of the model

• Mean Bias Error (MBE) - shows the estimation bias of the model

$$
\frac{\sum_{i=1}^{N}(V_{modeled} - V_{measured})}{N_{observations}}
$$

$$
100 * \frac{\sum_{i=1}^{N}(V_{modeled} - V_{measured})}{\sum_{i=1}^{N}(V_{measured})}
$$

$$
\sqrt{\tfrac{1}{N}\sum_{i=1}^N(V_{modeled}-V_{measured})^2}
$$

$$
100 * \frac{\sqrt{\frac{1}{N}\sum_{i=1}^{N}(V_{modeled} - V_{measured})^2}}{\frac{1}{N}V_{measured}}
$$

In [6]: nmbe = 100\* (df['Modeled POA'] - df['Measured front POA irradiance (W/m2)']).sum()/(df['Measured front POA irradiance (W/m2)']).sum() df['NBE'] = 100\* (df['Modeled POA'] - df['Measured front POA irradiance (W/m2)'])/(df['Measured front POA irradiance (W/m2)']) mbe = (df['Modeled POA'] - df['Measured front POA irradiance (W/m2)']).mean() rmse = np.sqrt((((df.dropna()['Measured front POA irradiance (W/m2)'] - df.dropna()['Modeled POA'])\*\*2).sum())/(len(df.dropna()['Modeled POA']))) nrmse = 100 \* rmse/(df['Measured front POA irradiance (W/m2)'].mean()) #print these in a neat table<br>d = [['NMBE', str(round(nmbe,3))+' %'], ['MBE', str(round(mbe,3))+' W/m2'], ['NRMSE', str(round(nrmse,3))+' %'], ['RMSE',str(round(rmse,3))+' W/m2']]  $100 * \frac{\sum_{i=1}^{N} (V_{model} - V_{measured})}{\sum_{i=1}^{N} (V_{measured})}$ <br>
Floot Mean Squared Error (RMSE) - measures average difference between modeled and measured values<br>  $\sqrt{\frac{1}{N} \sum_{i=1}^{N} (V_{model} - V_{measured})^2}$ <br>  $+ Normalized Root Mean$  Squared Error (RMMSE) - m print (tabulate(d, headers=["Metric", "Value"]))

Plotting the measured vs modeled values

The plot should be mostly linear. r and slope values close to one indicate good correlation and accurate model performance

```
In [7]:slope, intercept, r, p, std = scipy.stats.linregress(x = df.dropna()['Modeled POA'], y = df.dropna()['Measured front POA irradiance (W/m2)'])
        sns.regplot(x = df['Measured front POA irradiance (W/m2)'], y = df['Modeled POA'], line_kws={'color':'red'})
        plt.ylabel('Modeled POA ($W/m^2$)')
```

```
plt.xlabel('Measured POA ($W/m^2$)')
plt.text(200, 1000, s = f"r = \{r:0.04f\}")
plt.text(200, 950, s = f"{slope:0.04f}x + {intercept:0.04f}")
plt.axline((0, 0), slope=1, c='k', ls=':')
file:///C:/U<br>plt.txt(200, 1000, s = f"r = (r:0.04f)")<br>plt.txt(200, 950, s = f"rslope:0.04f)x + (intercept:0.44f)")<br>plt.axline((0, 0), slope=1, c='k', ls=':')<br>line_2 = Line2D([0], [0], color='red', linewidth=2, linestyle='-
plit.xlabel('Measured POA ($W/m^2$)')<br>plit.text(200, 1000, s = f"r = {r:0.04f}")<br>plit.axline((0, 0), slope=1, c='k', ls=':')<br>plit.axline((0, 0), slope=1, c='k', ls=':')<br>line_1 = Line2D([0], [0], color='red', linewidth=2, l
plt.legend(prop=dict(size='small'), loc='lower right',handles=[line_1, line_2])
plt.title('Modeled vs Measured Values')
```
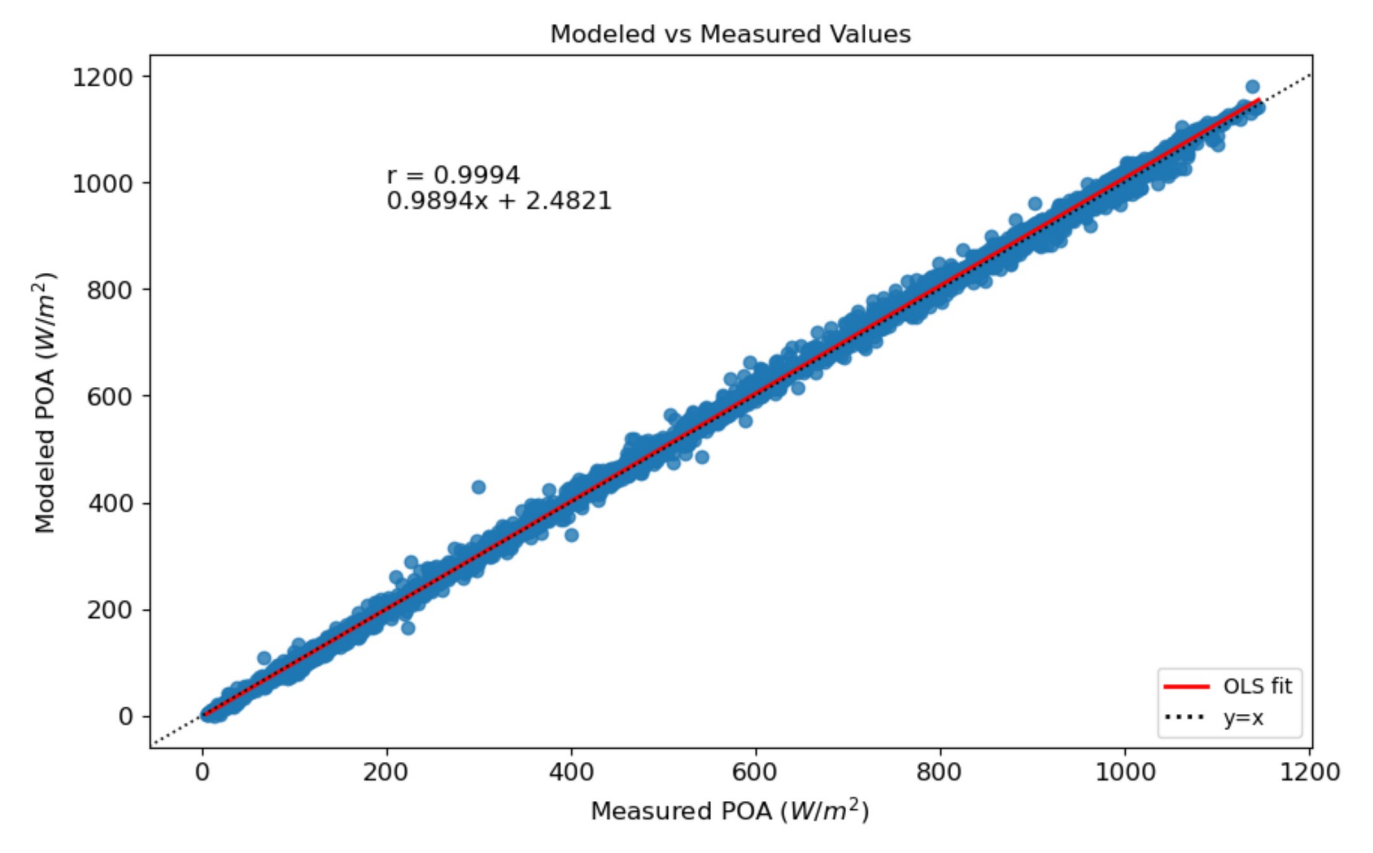

In [8]: #plotting NBE for each irradiance bin to see performance at different irradiance levels

df['Irradiance Bins']=(pd.cut(x=df['Measured front POA irradiance (W/m2)'], bins=[50,150,250,350,450,550,650,750,850,950,1050,1200])) binstr = ['(50, 150]','(150, 250]','(250, 350]','(350, 450]','(450, 550]','(550, 650]','(650, 750]','(750, 850]','(850, 950]','(950, 1050]','(1050, 1200]']

```
bins = df['Irradiance Bins'].value_counts()
bins = bins.to_frame()
bins = bins.rename(columns = {'count':'Frequency'})
bins['Irradiance Bins'] = bins.index
bins.index.names = ['Index']
bins['Freq Norm'] =( bins['Frequency']/bins['Frequency'].sum()) * 100
bins['Freq Norm'].sum()
```

```
fig, ax = plt.subplots()
x = \text{binary}y = df[['Irradiance Bins','NBE']].groupby('Irradiance Bins', observed=False).mean().sort_values('Irradiance Bins')['NBE']
ax.plot(x, y, 'steelblue', marker='o', zorder=6.5, linewidth=4, markersize=15)
plt.xticks(rotation=30, ha='right')
ax.set_ylabel('NBE (%)')
ax.set_xlabel('Irradiance Bins')
ax2 = ax.twinx()ax2 = sns.barplot(x='Irradiance Bins', y='Freq Norm', data=bins, errorbar=None, color='grey', alpha=0.35, zorder=2.5)
ax2.set_ylabel('Binned Irradiance Frequency (%)')
plt.grid(False)
plt.xticks(rotation=30, ha='right')
ax.set_zorder(ax2.get_zorder()+1)
ax.patch.set_visible(False)
plt.title('NBE (%) of model in different irradiance bins')
```

```
plt.show()
```
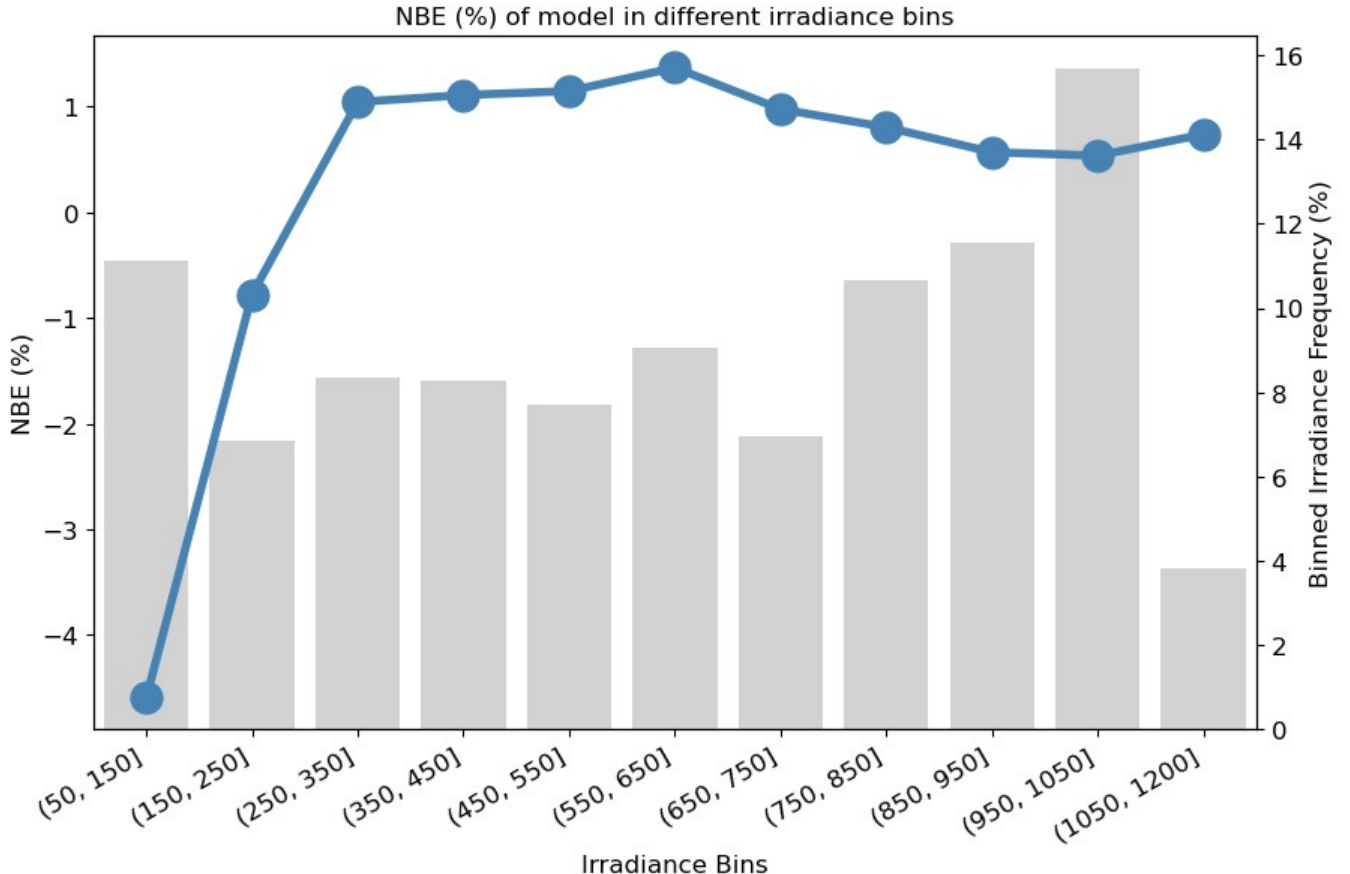

## **Energy Yield Estimates**

We can run two simulations, one using the POA model and another using true POA data to see how much influence the errors of the model have on the predicted overall energy yield

```
In [9]: ## note: Typically, performance models use effective irradiance, which requires the various components of POA to calculate.
                  Since the only measured POA data available to us is global (no diffuse/direct), we will not calculate effective irradiance and instead use our measured and instead use our measured
         #using measured POA to estimate energy
         df['DC Power - Meas POA'] = module['String Length']*pvlib.pvsystem.pvwatts_dc(g_poa_effective=df['Measured front POA irradiance (W/m2)'],
                                             temp_cell=pvlib.temperature.sapm_cell_from_module(df['Measured module temperature (°C)'],
                                                                                                 df['Measured front POA irradiance (W/m2)'], deltaT=3),
                                             pdc0=module['Pmp'], gamma pdc=module['Gamma Pmp'])
         ann_{\text{energy_{meas}} = round(df['DC Power - Meas POA'].sum() / 1000, 3)#using modeled POA to estimate energy
         df['DC Power - Model POA'] = module['String Length']*pvlib.pvsystem.pvwatts_dc(g_poa_effective=df['Modeled POA'],
                                             temp_cell=pvlib.temperature.sapm_cell_from_module(df['Measured module temperature (°C)'], df['Modeled POA'], deltaT=3),
                                             pdc0=module['Pmp'], gamma_pdc=module['Gamma Pmp'])
         ann energy model = round(df['DC Power - Model POA'] . sum() / 1000, 3)#find overall % diff for annual energy
         print('With measured POA, predicted annual energy is', ann energy meas,
               'kWh and with modeled POA, predicted annual energy is', ann energy model, 'kWh')
         print('The % difference in energy estimate when using measured vs modeled POA is ', round(((ann_energy_model-ann_energy_meas)/ann_energy_meas)*100,3), '%')
        With measured POA, predicted annual energy is 6739.188 kWh and with modeled POA, predicted annual energy is 6780.385 kWh
        The % difference in energy estimate when using measured vs modeled POA is 0.611\%In [10]: #we can plot the energy produced in each bin of irradiance and see where the largest differences are when using modeled/measured POA
         bins['Energy - Model POA'] = df.groupby('Irradiance Bins', observed=False).sum()['DC Power - Model POA']/1000
         bins['Energy - Meas POA'] = df.groupby('Irradiance Bins', observed=False).sum()['DC Power - Meas POA']/1000
         bins = bins.sort values('Irradiance Bins')
         ax = bins.plot(x="Irradiance Bins", y=["Energy - Meas POA", "Energy - Model POA"], kind="bar", rot=0)
         plt.xticks(rotation=30, ha='right')
         ax.set ylabel('Energy (kWh)')
         ax.set_xlabel('Irradiance Bins')
         ax2 = ax.twinx()ax2 = sns.barplot(x='Irradiance Bins', y='Freq Norm', data=bins, errorbar=None, color='grey', alpha=0.35, zorder=2.5)
         ax2.set_ylabel('Binned Irradiance Frequency (%)')
         plt.grid(False)
         plt.xticks(rotation=30, ha='right')
         ax.setzorder(ax2.getzorder() + 1)ax.patch.set_visible(False)
         plt.title('Estimated energy per irradiance bin when considering Measured/Modeled POA')
         plt.show()
```
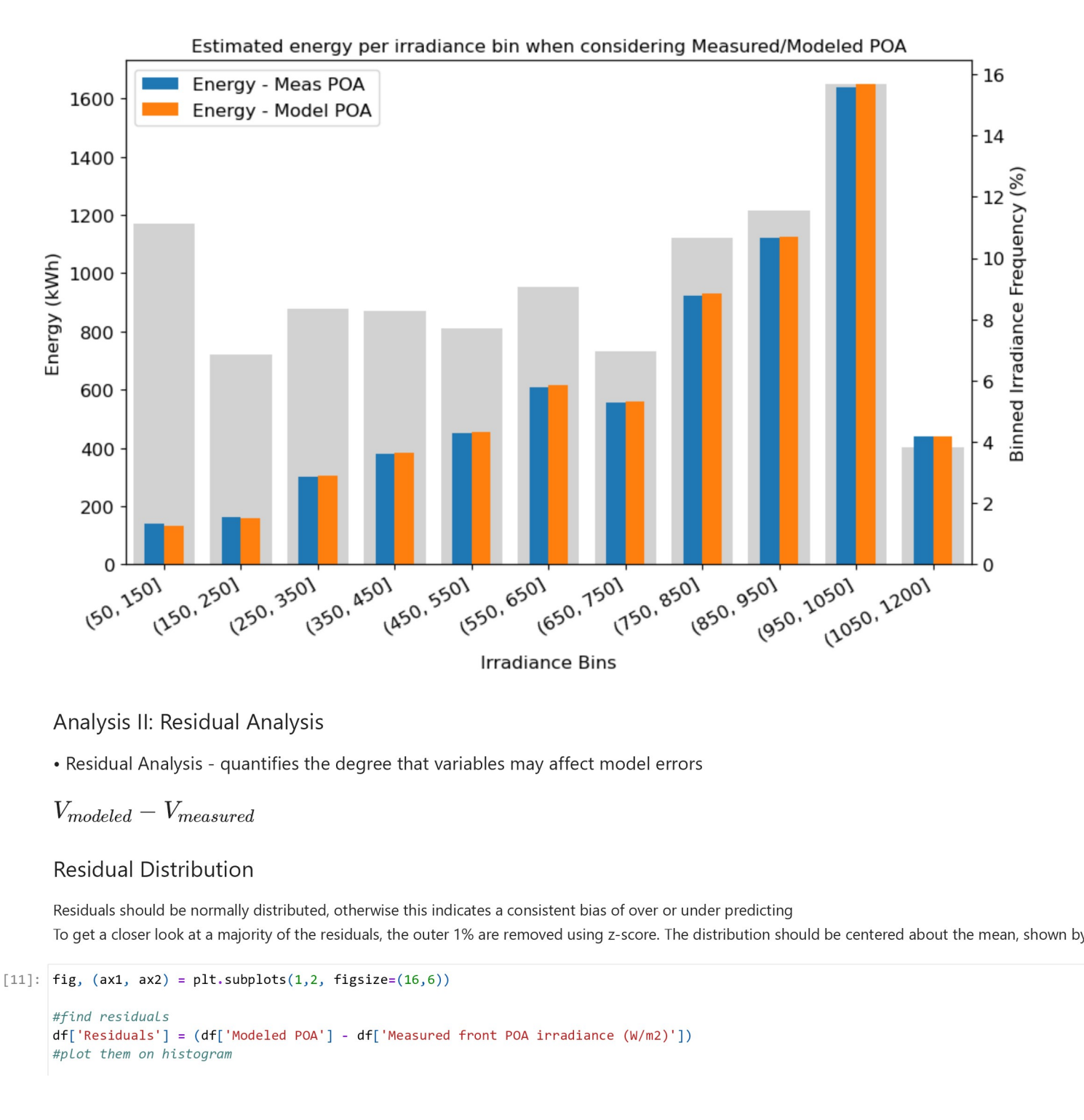

```
#find residuals
df['Residuals'] = (df['Modeled POA'] - df['Measured front POA irradiance (W/m2)'])
#plot them on histogram
```
hsp = sns.histplot(df['Residuals'], kde=True, bins=25, ax=ax1) #add vertical line to show mean ax1.axvline(x=df['Residuals'].mean(), linewidth=2, color='red',linestyle='--', label =('Mean ='+' '+str(round(df['Residuals'].mean(),3))+' W/m\$^2\$')) ax1.set title('Residual Distribution - All') ax1.set\_xlabel('Residuals (W/m\$^2\$)') line:///C:/Users/Imdevil/Dowwnloads/POAValidation(9).html<br>
#add vertical Line to show mean<br>
#add vertical Line to show mean<br>
ax1.axVline(sedf('Residuals').mean(), linewidth=2, color='red',linestyle='--', label =('Mean ='+' ax1.legend(prop=dict(size='small'),handles=line\_1) #Use z-score to eliminate the outer 1% of residuals df['zscore'] = scipy.stats.zscore(df['Residuals'].dropna()) file:///C:/Users/Indevil/Downloads/POA<br>
Hot//c:/Users/Indevil/Downloads/POA<br>
Hot//critical line to show mean<br>
and vertical line to show mean<br>
and are independent['Residuals'].mean(), linewidth=2, color='red',linestyle='--' #plot them on histogram hsp = sns.histplot(df['resid\_trim'], kde=True, bins=25, ax=ax2) #add vertical line to show mean ax2.axvline(x=df['resid\_trim'].mean(), linewidth=2, color='red',linestyle='--',label =('Mean ='+' '+str(round(df['resid\_trim'].mean(),3))+' W/m\$^2\$')) ax2.set\_title('Residual Distribution - Top 99%') ax2.set\_xlabel('Residuals (W/m\$^2\$)') line = sm.histplat(df['8csiduals'], kde=free, hine=25, aveax)<br>
and\_avritoc(iich to show economic), line=dath=2, color='red',linestyle='--', label=('Mean ='+' '+str(round(df|'Residuals'].mean(),3))+' W/m\$^2\$'))<br>
and\_avritoc ax2.legend(prop=dict(size='small'),handles=line\_2)

![](_page_9_Figure_4.jpeg)

In [12]: #plot residuals against common inputs into POA transposition models - high correlation could indicate a weakness in the model's consideration of that variable

 $df = df.dropna()$ covariates = ['DNI (W/m2)', 'DHI (W/m2)', 'GHI (W/m2)','Zenith', 'Azimuth', 'Clearness Index']  $y = df['resid-trim']$ 

```
y_avg = df['resid_trim'].mean()
y_med = df['resid_trim'].median()
fig, axes = plt.subplots(2, 3, figsize=(12, 7))
for covariate, ax in zip(covariates, axes.flatten()):
    x = df[covariate]z = np.polyfit(x, y, 1)p = np.poly1d(z)r = np{\text .}correct(x, y)[0][1]ax.\text{scatter}(x, y, s=1)ax.hlines(y=y_avg, xmin=x.min(), xmax=x.max(), linewidth=1, color='black', linestyles='-')
    ax.text(x=x-mean(), y=(y,min() + (-0.25*y.min()); s=f"r = {r:0.04f}", weight='bold')ax.plot(x, p(x), linewidth=1, color='red')ax.set_xlabel(covariate)
    ax.set_ylabel('Model Residuals ($W/m^2$)')
```
fig.tight\_layout()

![](_page_11_Figure_2.jpeg)

# Plotting residuals vs AOI with division of some metric

Plotting the residuals vs AOI helps to describe the time of day dependence of the model

```
metric = 'Clearness Index' #--------------> could be any value that is a column in the df (wind speed, clearness index, ambient temp)
In [13]:
         bound = 0.75 #---------------------------> the bound at which to separate the upper and lower categories
         df_h = df[df[metric] > bound]df_1 = df[df[metric] \leftarrow bound]z_h = np.polyfit(df_h['AOT'], df_h['resid_trim'], 1)p_h = np.poly1d(z_h)r_h = npهarrow(f(x=df_h['AOT'], y=df_h['resid_trim'])[0][1]
```

```
z_l = np.polyfit(df_l['A0I'], df_l['resid_trim'], 1)p_1 = np.poly1d(z_1)r_l = npهarrow(f(x=df_l['AOT'], y=df_l['resid_trim'])[0][1]plt.scatter(x=df_h['AOI'], y=df_h['resid_trim'])
plt.plot(df_h['AOI'], p_h(df_h['AOI']), linewidth=3, color='steelblue',linestyle='--',)
plt.scatter(x=df l['AOI'], y=df l['resid trim'])
plt.plot(df_l['AOI'], p_l(df_l['AOI']), linewidth=3, color='orange',linestyle='--')
plt.ylabel('Residual ($W/m^2$)')
plt.xlabel('AOI (°)')
ine_1 = no.polyfit(df_l['AO1'].df_l['resid_trim'], 1)<br>pl = np.polyd(z_l]<br>r_) = np.polyd(z_l]<br>r_) = np.porrocef(x=df_l['AO1'], y_adf_h['resid_trim'])<br>plt.ststtte(x=df_h['AO1'], p_h(df_h['AO1']),iinedidth=3, color='steelblue
\label{eq:2} \begin{aligned} &\mathbb{E}_-1&=\mathsf{np.polyIit(df\_1['AOT'],df\_1['resid\_trin'],1})\\ =&1=\mathsf{np.polyId(Z_1)[\{0\}],1}\\ =&1=\mathsf{np.correct}(\mathsf{xcdf\_1['AOT'],\mathsf{yuff\_1['resid\_trin'])}[0][1])\\ =&1=\mathsf{np.correct}(\mathsf{xdiff\_1['AOT'],\mathsf{yuff\_1['resid\_trin'])}\\ &\mathsf{plt.phot}(\mathsf{df\_1['AOT'],\mathsf{yuff\_1['resid\_trin'])}\\ &\mathsf{plt.phot}(\mathsf{df\_1['AOT'],\mathsf{yuff\_1['resid\_trine_3 = inp.polyfit(df_l['AOI'],df_l['resid_trin'], 1)<br>
p_l = np.poly1d(z_l)<br>
p_l = np.poly1d(z_l)<br>
p_l = np.poly1d(z_l)<br>
pli-police=(Youf[_][\aOI'], yedf_l['resid_trin'])[0][1]<br>
pli-pict(df_h['AOI'], yedf_l['aOI']), lined
ine<br>
19 = np.polyfit(df_l['AOI'],df_l['resid_trim'], 1)<br>
pli-septer(xodf_h['AOI'], yodf_h['resid_trim'])[0][1]<br>
pli-section(xodf_h['AOI'], yodf_h['resid_trim'])[0][1]<br>
pli-section(xodf_h['AOI'], pli-fit['ne2]], linewidth=3
lines = [line_1,line_2,line_3,line_4]
plt.legend(prop=dict(size='small'), loc=[1.01, 0.4],handles=lines)
plt.title('Residuals of Model at High and Low '+metric+' levels')
```
![](_page_13_Figure_2.jpeg)

## Residuals by month

Grouping the residuals by month is one way to check if the model has any extreme behavior in specific seasons of the year This is done below with a boxplot which shows the spread of the data throughout the months

```
In [14]: sns.boxplot(data=df, x='Month', y='resid_trim', showfliers=False, showmeans=True)
         plt.xticks(rotation=30, ha='right')
         plt.ylabel('Residual - Top 99% (W/m$^2$)')plt.title('Model Residuals by Month')
```
Out[14]: Text(0.5, 1.0, 'Model Residuals by Month')

![](_page_14_Figure_2.jpeg)

## Analemma Plots

These are another way to check seasonality of a model and can also show how the model performs at specific times of day throughout the entire year

```
In [15]: #analemma plots show the residuals at different times of the day/year
         plt.figure(figsize=(12,6))
         plt.scatter(x=df['Azimuth'], y=df['Sol Elev'], c=df['resid_trim'], cmap='jet', s=10)
         clb = plt.colorbar()clb.ax.set_ylabel('Residuals - Top 99% (W/m$^2$)',fontsize =14)
         plt.dim((-1*(df['resid_trim'],quantile(0.75) + df['resid_trim'], std()); (df['resid_trim'], quantile(0.75) + df['resid_trim'], std()) )plt.xlim(0, 360)plt.ylim(0,90)plt.ylabel('Apparent Elevation', fontsize=14)
         plt.xlabel('Solar Azimuth', fontsize =14)
```
### Out[15]: Text(0.5, 0, 'Solar Azimuth')

![](_page_15_Figure_2.jpeg)

Empirical Cumulative Distribution Plot (ECDF)

In [16]: #plot empirical cumulative distribution functions - another way to visualize the distribution of the residuals sns.ecdfplot(data=df, x='resid\_trim', linewidth=3) plt.xlabel('Residuals - Top 99% (W/m\$^2\$)')  $perc10 = df['resid_train'].quantile(0.1)$  $perc50 = df['resid_time'].quantile(0.5)$  $perc90 = df['resid_train'].quantile(0.9)$ plt.axvline(perc10, linewidth=2, color='red', linestyle='-.', label=f'10th percentile = {perc10:0.03f} W/m\$^2\$') plt.axvline(perc50, linewidth=2, color='red', linestyle='dotted', label=f'50th percentile = {perc50:0.03f} W/m\$^2\$') plt.axvline(perc90, linewidth=2, color='red', linestyle='--', label=f'90th percentile = {perc90:0.03f} W/m\$^2\$') plt.legend(prop=dict(size='small'), loc=[1.01, 0.4]) plt.title('ECDF of Model Residuals - Top 99%')

Out[16]: Text(0.5, 1.0, 'ECDF of Model Residuals - Top 99%')

![](_page_16_Figure_2.jpeg)

Plotting ECDF of model residuals with the division of some metric

```
In \lceil 17 \rceil:
         metric = 'DNI (W/m2)' #--------------> could be any value that is a column in the df (wind speed, clearness index, ambient temp)
         bound = 600 #------------------------> the bound at which to separate the upper and Lower categories
         df_h = df[df[metric] > bound]df_1 = df[df[metric] \leftarrow bound]perc50_h = df_h['resid_trim'].quantile(0.5)
         perc50 l = df l['resid trim'].quantile(0.5)sns.ecdfplot(data=df_h, x='resid_trim', linewidth=3, label=(metric+' > '+str(bound)))
         plt.axvline(perc50_h, linewidth=2, color='steelblue', linestyle='--', label=f'50th percentile = {perc50_h:0.03f} W/m$^2$')
         \text{sns}.\text{ecdfplot}(\text{data=df 1}, x='resid trim', linewidth=3, label = (metric+' < '+str(bound)))plt.axvline(perc50_1, linewidth=2, color='orange', linestyle='--', label=f'50th percentile = {perc50_1:0.03f} W/m$^2$')
         plt.legend(prop=dict(size='small'), loc=[1.01, 0.4])
         plt.xlabel('Residuals - Top 99% (W/$m^2$)')
         plt.title('ECDF of Model at High and Low '+metric+' levels')
```
Out[17]: Text(0.5, 1.0, 'ECDF of Model at High and Low DNI (W/m2) levels')

![](_page_17_Figure_2.jpeg)

# Analysis III: Comparison to Baseline Models

Comparing the model to other well-known baseline models can provide information about how the model is performing relative to accepted models. The baseline model chosen for POA transposition is the Haydavies model

```
In \lceil 18 \rceil: baseline model = 'Haydavies'
         df['Baseline Model POA'] = pvlib.irradiance.get_total_irradiance(surface_tilt=module['Tilt'], surface_azimuth=module['Surface Azimuth'],
                             solar_zenith=spdf['apparent_zenith'], solar_azimuth=spdf['azimuth'],dni=df['DNI (W/m2)'],
                             ghi=df['GHI (W/m2)'], dhi=df['DHI (W/m2)'], dni extra=spdf['dni extra'], model =baseline model)['poa global']
         #calculate some basic error metrics - Like NBE & Model Residuals
         df['Baseline Residuals'] = df['Baseline Model POA'] - df['Measured front POA irradiance (W/m2)']
         df['Baseline NBE'] = 100 * (df['Baseline Model POA'] - df['Measured front POA irradiance (W/m2)'])/(df['Measured front POA irradiance (W/m2)'])
In [19]: #using baseline modeled POA to estimate energy to use in an energy yield analysis -
         # again normally the model would be using effective irradiance but for an even comparison with measured data we are using POA.
         df['DC Power - Baseline Model POA'] = module['String Length']*pvlib.pvsystem.pvwatts_dc(g_poa_effective=df['Baseline Model POA'],
                                             temp cell=pvlib.temperature.sapm cell from module(df['Measured module temperature (°C)'], df['Baseline Model POA'], deltaT=3)
                                             pdc0=module['Pmp'], gamma_pdc=module['Gamma Pmp'])
         ann energy baseline = round(df['DC Power - Baseline Model POA'].sum()/1000,3)
         #find overall % diff for annual energy
```

```
print('With initial model POA, predicted annual energy is', ann_energy_model,
               'kWh and with baseline modeled POA, predicted annual energy is', ann_energy_baseline, 'kWh')
         print('The % difference in energy estimate when using baseline vs modeled POA is ', round((100*(ann_energy_baseline-ann_energy_model)/(ann_energy_model)),3),'%')
        With initial model POA, predicted annual energy is 6780.385 kWh and with baseline modeled POA, predicted annual energy is 6560.524 kWh
        The % difference in energy estimate when using baseline vs modeled POA is -3.243 %
In [20]: #put the model and baseline model residuals in one df for easy analysis
         resid df = pd.concat(pd.DataFrame({'Residual': df['Baseline Model POA'] - df['Measured front POA irradiance (W/m2)'], 'Model': baseline model,}),
             pd.DataFrame({'Residual': df['Modeled POA'] - df['Measured front POA irradiance (W/m2)'], 'Model':model_name ,})
         ], ignore index=True)
         box_plot = sns.boxplot(x='Model', y='Residual', data=resid_df, showfliers=False, showmeans=True, meanprops={'markersize':10})
         plt.ylabel('Residual (W/$m^2$)')
         #view the numerical value of mean on plot
         means = resid df.groupby(\lceil'Model'])\lceil'Residual'].mean()
         vertical_offset = resid_df['Residual'].mean() * 0.25 # offset from median for display
         for xtick in box_plot.get_xticks():
             if xtick == 0:
                 name = baseline model
             else:
                 name = model namebox plot.text(xtick,means[name] + vertical offset,('Mean = '+str(round(means[name],3))),horizontalalignment='center',size='x-small',color='w',weight='semibol(
         plt.title('Residuals for Model & Baseline Model')
```

```
Out[20]: Text(0.5, 1.0, 'Residuals for Model & Baseline Model')
```
![](_page_19_Figure_2.jpeg)

In  $[21]$ : #ecdf of the two models overlayed & p50 for each

```
perc50_m = np.percentile(df['Residuals'].dropna(), 50)
perc50_b = np.percentile(df['Baseline Residuals'].dropna(), 50)
sns.ecdfplot(data=df, x='Baseline Residuals', linewidth=3, label = (baseline_model+' Residuals'))
plt.axvline(x=perc50_b, linewidth=2, color='steelblue', linestyle='--', label=f'50th percentile = {perc50_b:0.03f} W/m$^2$')
sns.ecdfplot(data=df, x='Residuals', linewidth=3, label=(model_name+' Residuals'))
plt.axvline(x=perc50_m, linewidth=2, color='orange', linestyle='--', label=f'50th percentile = {perc50_m:0.03f} W/m$^2$')
plt.legend(prop=dict(size='small'), loc=[1.01, 0.4])
plt.xlabel('Residuals (W/$m^2$)')
plt.title('ECDF of Model & Baseline Model Residuals')
```
![](_page_19_Figure_5.jpeg)

![](_page_20_Figure_2.jpeg)

In [22]: # diurnal plots help visualize the differences between modeled and measured POA as well as model and baseline model POA performance

```
dates = [('Clear Sky', '2021-05-15'),('Cloudy', '2021-03-25'),]
```

```
fig, axes = plt.subplots(1, len(dates), figsize=(12,5))
```
for (sky\_condition, date), ax in zip(dates, axes): df.loc[date, 'Modeled POA'].plot(ax=ax, linewidth=2, color='orange', label = model\_name) df.loc[date, 'Baseline Model POA'].plot(ax=ax, linewidth=2, color='steelblue',label = baseline\_model) df.loc[date, 'Measured front POA irradiance (W/m2)'].plot(ax=ax, linewidth=2, linestyle='dashed', color='red', label = 'Measured POA') ax.tick params(labelrotation =  $45$ ) ax.set\_ylabel('Irradiance (W/m\$^2\$)') ax.set\_xlabel('Time') ax.set\_title(f'Performance on {sky\_condition} Day') axes[-1].legend(prop=dict(size='small'), loc=[1.05, 0.4]) fig.tight\_layout()

![](_page_21_Figure_2.jpeg)

### In  $[23]$ : #view the model and baseline model performance at different levels of irradiance

df['Irradiance Bins']=(pd.cut(x=df['Measured front POA irradiance (W/m2)'], bins=[50,150,250,350,450,550,650,750,850,950,1050,1200])) binstr = ['(50, 150]','(150, 250]','(250, 350]','(350, 450]','(450, 550]','(550, 650]','(650, 750]','(750, 850]','(850, 950]','(950, 1050]','(1050, 1200]']

```
bins = df['Irradiance Bins'].value counts()
bins = bins.to frame()bins.rename(columns = {'count' : 'Frequency'}, inplace = True)
bins['Irradiance Bins'] = bins.index
bins['Freq Norm'] =( bins['Frequency']/bins['Frequency'].sum()) * 100
bins['Freq Norm'].sum()
fig, ax = plt.subplots()
x = \text{binary}y = df[['Irradiance Bins','NBE']].groupby('Irradiance Bins', observed=False).mean()['NBE']
ax.plot(x, y, 'orange', marker='o', zorder=6.5, linewidth=5, markersize=15)
y = df[['Irradiance Bins','Baseline NBE']].groupby('Irradiance Bins', observed=False).mean()['Baseline NBE']
ax.plot(x, y, 'steelblue', marker='o', zorder=6.5, linewidth=5, markersize=15)
plt.xticks(rotation=30, ha='right')
ax.set ylabel('NBE (%)', fontsize=15)
ax.set_xlabel('Irradiance Bin ($W/m^2$)', fontsize=15)
ax.legend([model_name,baseline_model],loc='lower right', fontsize=15)
ax2 = ax.twinx()ax2 = sns.barplot(x='Irradiance Bins', y='Freq Norm', data=bins, errorbar=None, color='grey', alpha=0.35, zorder=2.5)
```

```
ax2.set ylabel('Binned Irradiance Frequency (%)', fontsize=15)
```
plt.grid(False) plt.xticks(rotation=30, ha='right') ax.set\_zorder(ax2.get\_zorder()+1) ax.patch.set\_visible(False) plt.title('NBE (%) of models in different irradiance bins')

![](_page_22_Figure_3.jpeg)

![](_page_22_Figure_4.jpeg)

In  $[\ ]$ :

This work was supported by the U.S. Department of Energy's Office of Energy Efficiency and Renewable Energy (EERE) under the Solar Energy Technologies Office Award Number 38267. Sandia National Laboratories is a multimission laboratory managed and operated by National Technology & Engineering Solutions of Sandia, LLC, a wholly owned subsidiary of Honeywell International Inc., for the U.S. Department of Energy's National Nuclear Security Administration under contract DE-NA0003525. This paper describes objective technical results and analysis. Any subjective views or opinions that might be expressed in the paper do not necessarily represent the views of the U.S. Department of Energy or the United States Government